**www.petros.com.br**

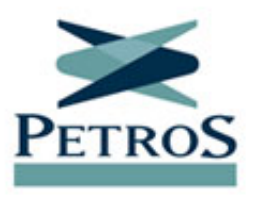

## **Recadastramento começa para assistidos de PPSPs, PP-2 e PP-3**

Publicada em 30/11/2021

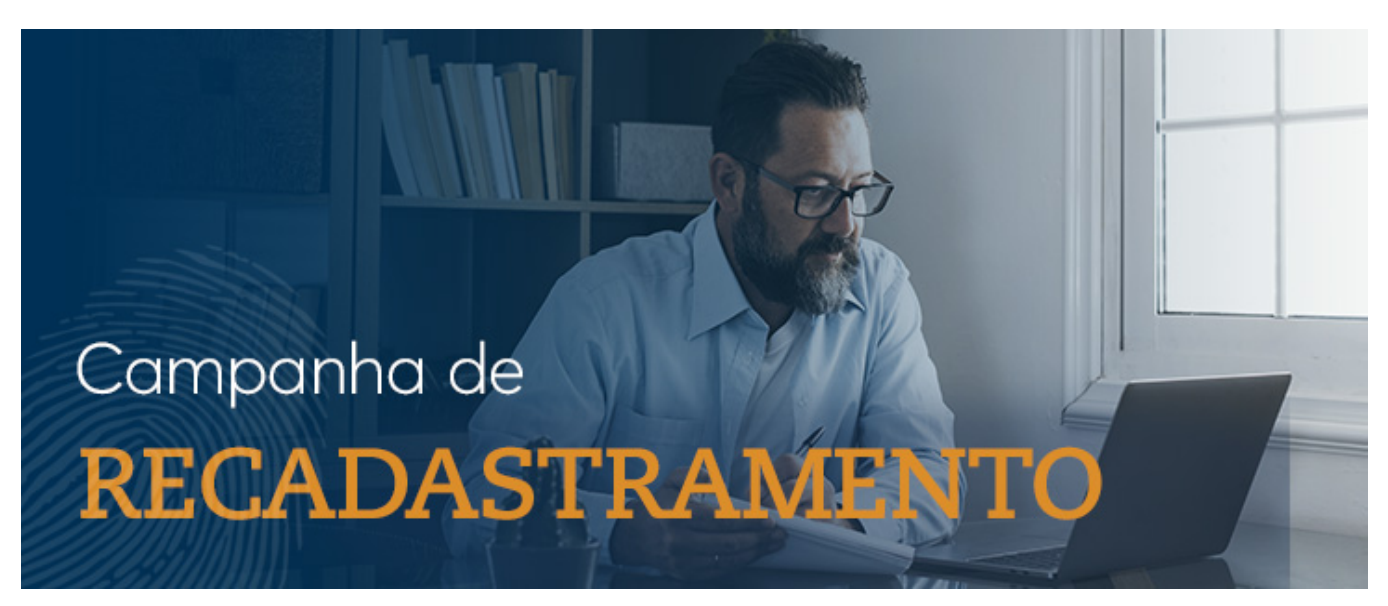

A campanha de recadastramento já começou. A partir de hoje (30/11), **o formulário de recadastramento está disponível para aposentados e pensionistas de PP-2, PP-3 e PPSPs**. Para fazer o recadastramento, basta **[clicar aqui](https://recadastramento.petros.com.br)**. **O recadastramento é obrigatório, inclusive para aqueles que atualizaram seus dados recentemente na Petros.**

Um cadastro em dia agiliza o atendimento de demandas e é essencial para a sustentabilidade dos nossos planos. É com base nessas informações que calculamos, por exemplo, quanto será necessário para honrar os compromissos futuros de cada plano e o valor correto dos benefícios. E há penalidades previstas para quem não se recadastrar.

**A campanha será realizada em etapas: primeiro os assistidos dos planos do Sistema Petrobras, depois os assistidos dos demais planos e, em seguida, será a vez dos ativos.**

## **Como fazer a atualização do cadastro?**

**O recadastramento deve ser feito exclusivamente pelo formulário específico da campanha**, [disponível aqui](https://recadastramento.petros.com.br). O preenchimento é fácil e rápido. Ao acessar o link, insira matrícula e senha Petros. O formulário será carregado com as suas informações pessoais. Basta revisar cada uma delas e, se necessário, inserir novos dados ou alterá-los.

Algumas alterações exigem o envio de documento comprobatório. Nesses casos, haverá indicação do que precisa ser encaminhado e a documentação, que pode ser escaneada ou fotografada com um celular, deverá ser anexada ao próprio formulário. **É importante revisar todas as informações antes de concluir o recadastramento**.

**Atenção: para concluir o processo, é preciso clicar no botão ''Finalizar meu recadastramento''**. Você receberá um e-mail confirmando a abertura do pedido de recadastramento. Após análise da documentação, será informado se o recadastramento foi deferido ou indeferido, ou se há pendências na documentação. Se tiver dúvidas, **[acesse o tutorial]([!--$HttpRelativeWebRoot--]groups/public/documents/pagina/zw50/b18y/~edisp/tutorial_recadastramento_2021.pdf)** ou **[clique aqui]([!--$HttpRelativeWebRoot--]groups/public/documents/pagina/bnrh/c18y/~edisp/recadastramento_perguntas_2021.pdf) e confira a seção de perguntas e respostas**.